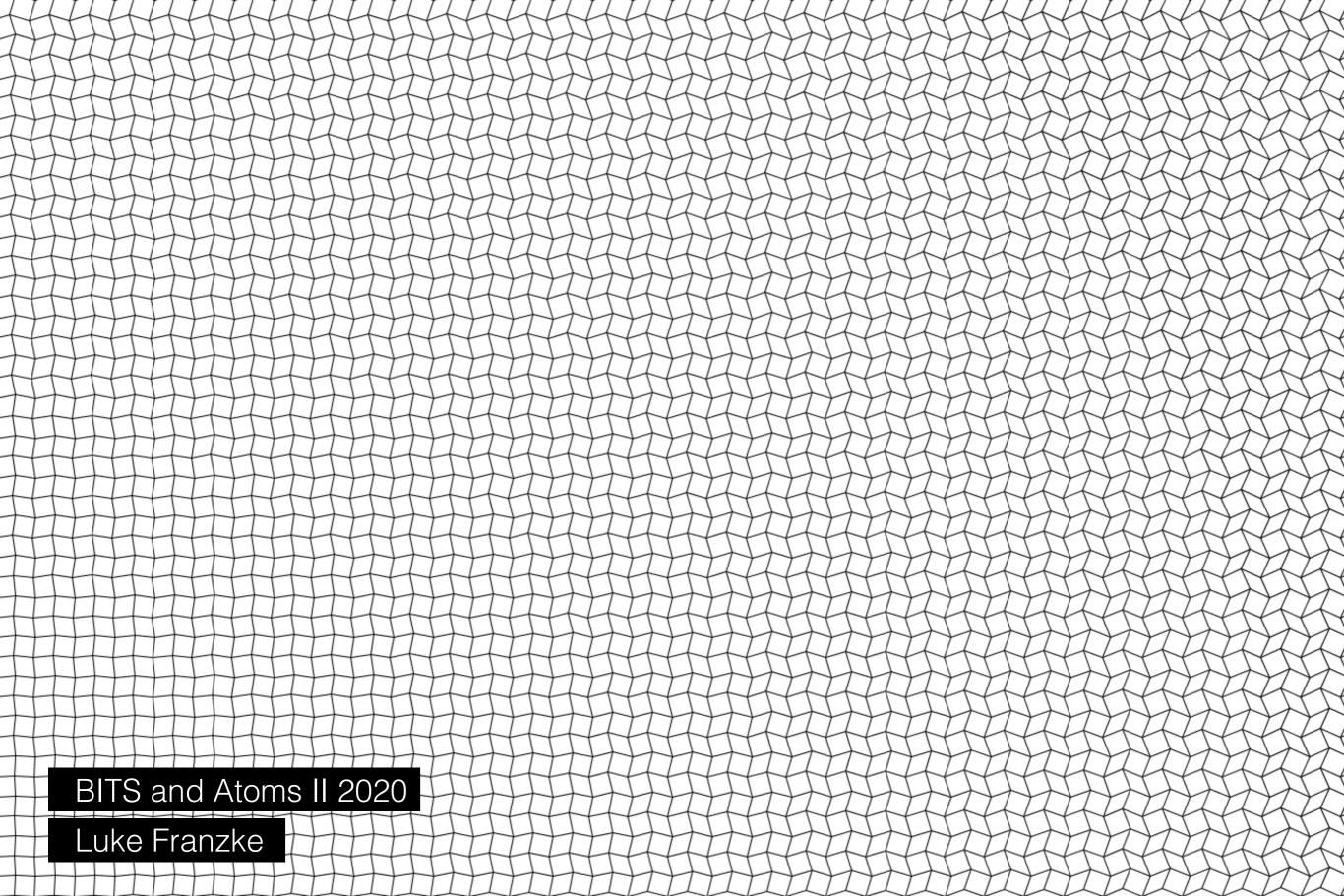

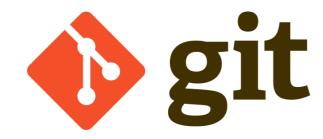

A free and open source distributed version-control. Git was created Linus Torvalds in 2005

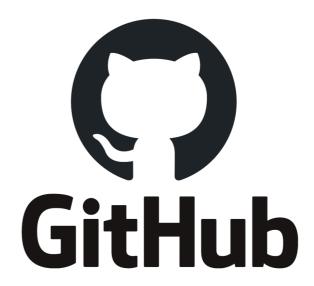

A Microsoft owned platform that provides hosting and collaboration tools for source code managed with Git. Github offers both free and paid services.

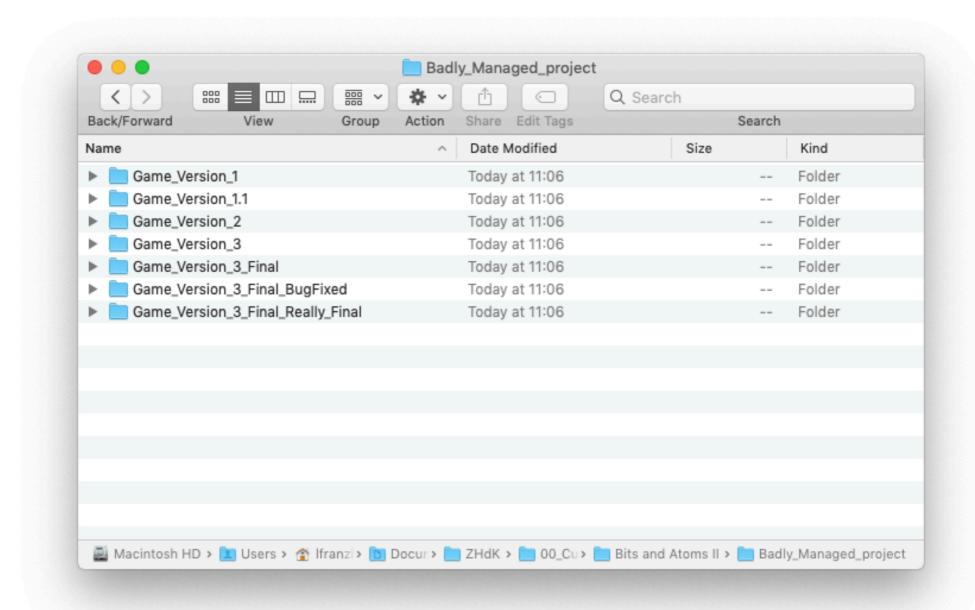

Why use git?

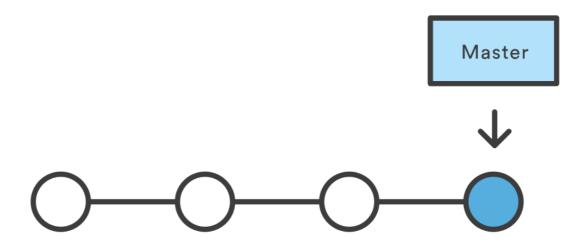

We have one version of each file in a **repository**, but we have a history of all **committed** changes

Why use git?

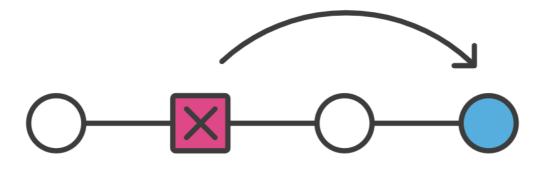

We can **revert** to a previous **commit** at any time

Why use git?

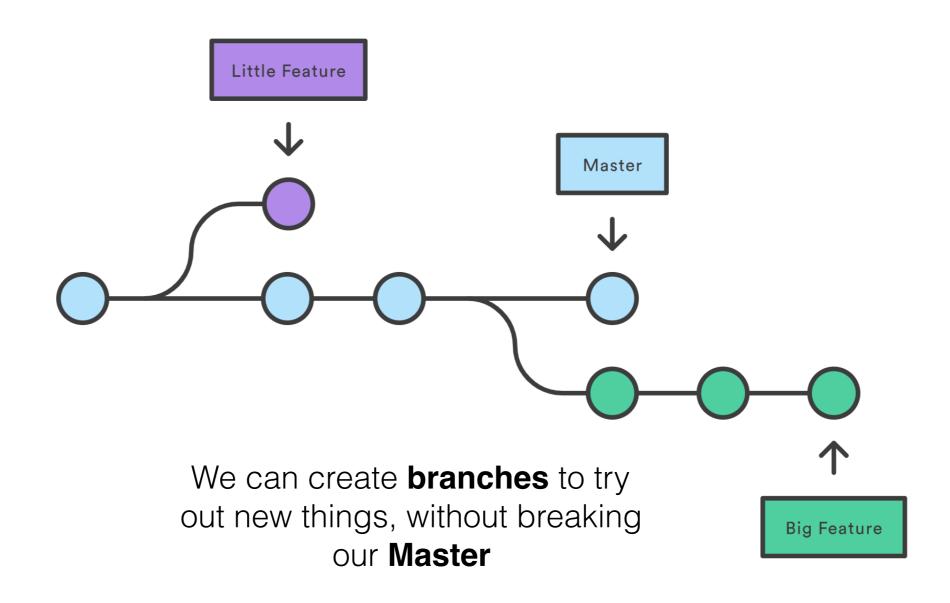

Why use git?

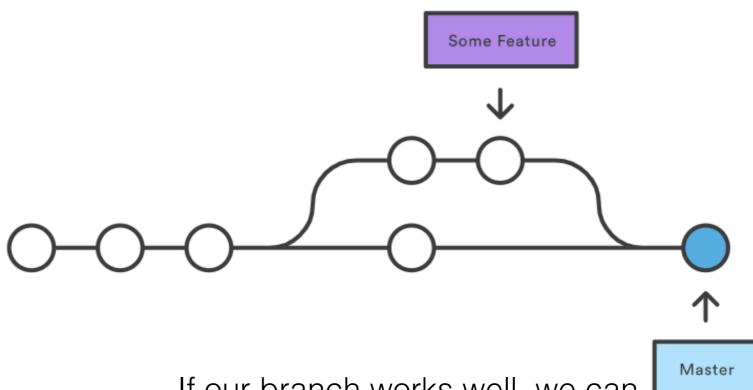

If our branch works well, we can **merge** it back into the master branch. The process of merging is handled with a **pull request** to master.

Why use git?

Image Source: Atlassian

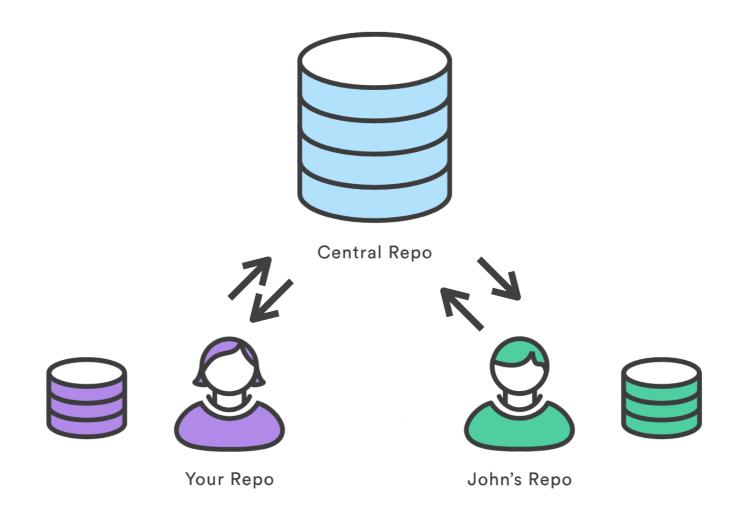

Many people can work on local copy of a repository at the same time, and **push** their **commits** to central repository to back up their code and share it with a team.

Why use git?

Collaboration

```
$ git init
Initialized empty Git repository in /tmp/tmp.IMBYSY7R8Y/.git/
$ cat > README << 'EOF'
> Git is a distributed revision control system.
> EOF
$ git add README
$ git commit
[master (root-commit) e4dcc69] You can edit locally and push to any remote.
  1 file changed, 1 insertion(+)
  crate mode 100644 README
$ git remote add origin git@github.com:cdown/thats.git
$ git push -u origin master■
```

Git running in a command-line session

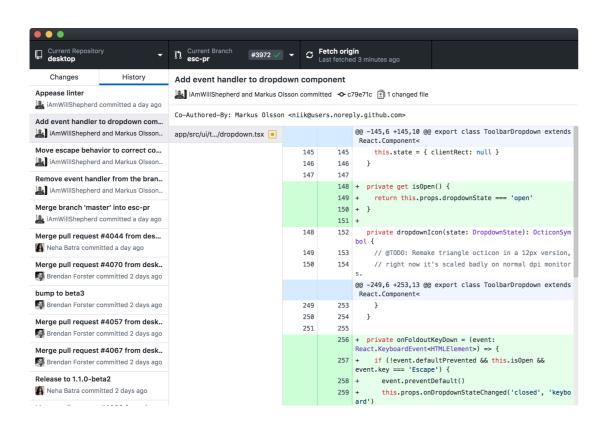

Git in a GUI (github desktop)

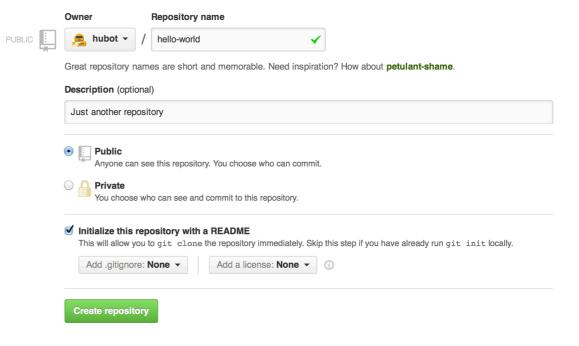

Git in a GUI (github.com)

**Repository -** A directory that stores all the files, folders of a project.

**Master -** The primary branch of all repositories.

**Commit -** The action of storing a new snapshot of the project's state in the Git history.

Fork - Creates a copy of a repository.

**Branch -** A version of the repository that diverges from the master of the project.

**Push -** Updates a remote repository with the commits made to the repository.

**Fetch -** Download and copy remote repository files to your workstation.

**Pull request -** A request to merge your branch with a master branch. The repo maintainers can review and merge the branch into master.

**gitignore -** A file the specifies files or files types that should be ignored in commits